# Practical everyday BGP filtering with AS\_PATH filters: Peer Locking

job@ntt.net

Disclaimer: ISPs and their ASNs used in this talk are examples for discussion purpose only. NTT does not admit or deny any relationships with these entities.

#### Part 1

### Anybody know <a href="http://puck.nether.net/bgp/leakinfo.cgi">http://puck.nether.net/bgp/leakinfo.cgi</a>?

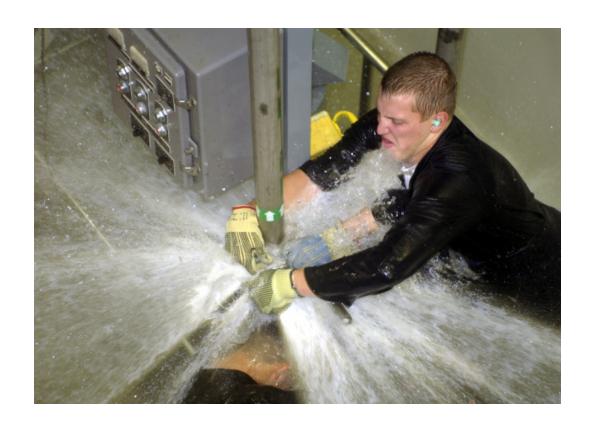

https://www.nanog.org/meetings/nanog41/presentations/mauch-lightning.pdf

#### What are we talking about?

```
—[ Folder: =INBOX ]—~s Suspect ~b 3491—[*143080 messages ]
Date: Thu, 10 Mar 2016 11:05:15 +0100
From: Jared Mauch <jared@puck.nether.net>
To: job@ntt.net, mlong@us.ntt.net, tlyon@us.ntt.net, dpaxton@noc.us.ntt.net
Subject: Suspect BGP routes
       Greetings, this is an automated message regarding a BGP
routing leak that was detected by our automated system.
        The following leak(s) are related to your network. If the
line says ANNOUNCED in it, it may list more than one prefix and
may reflect a transient leak. These are still important to review
as they reflect poor bgp filtering or a possible routing architecture
flaw. If an AS-PATH is legitimate that contains a sequence of ASNs
and should be exempted, please advise Jared Mauch. (an example is
"1 2 3" - where ASN 1 buys transit from ASN 2 to get ASN 3 routes).
190.168.128.0/18 852 2914 6762 8048 23520 3491 3257 20312 27890 / Inspect 6762
190.168.128.0/18 2497 2914 6762 8048 23520 3491 3257 20312 27890 / Inspect 6762
```

### Wikipedia proclaimed "big boys"

7018, 174, 209, 3320, 3257, 286, 3356, 3549, 2914, 5511, 1239, 6453, 6762, 12956, 1299, 701, 2828, 6461

No more then two of these should show up in a given AS\_PATH, following the "Transit-Free" paradigm.

https://en.wikipedia.org/wiki/Tier 1 network#L ist of tier 1 networks

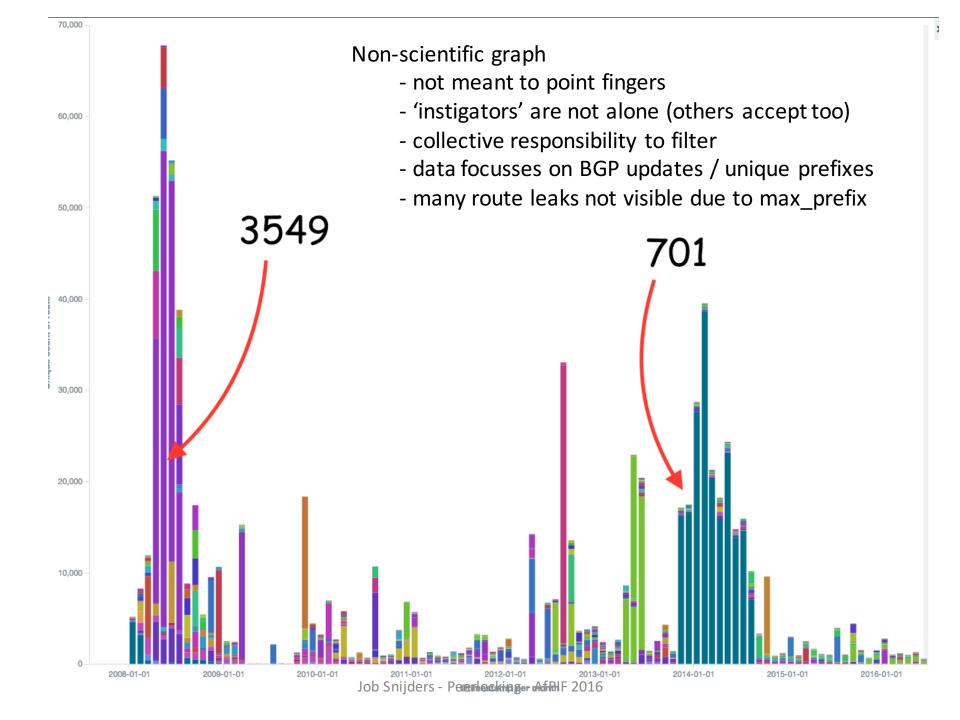

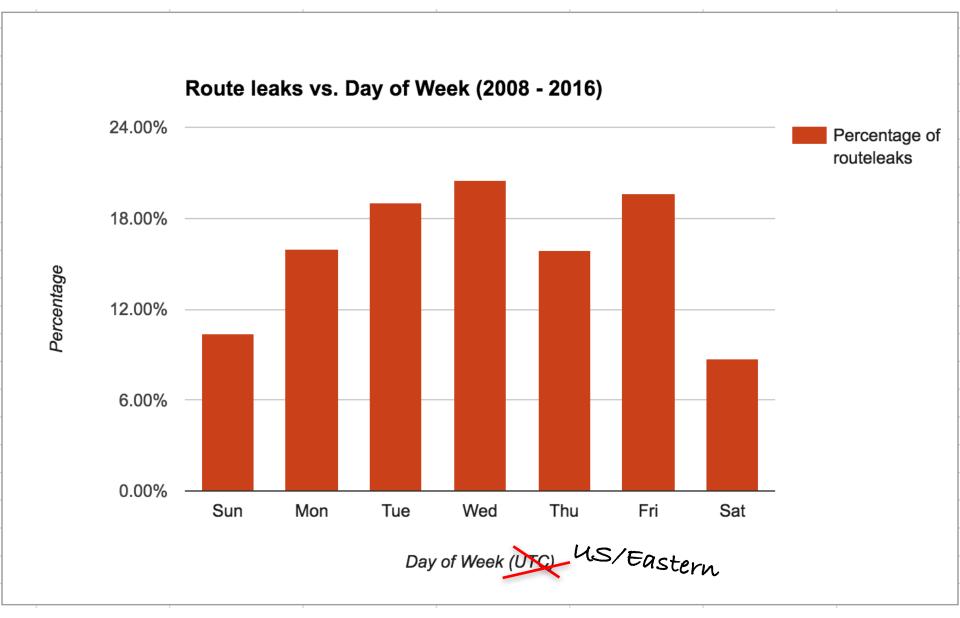

#### Peerlock-lite aka "bignetworks filter"

Assuming you'll not sell transit to one of those big networks in the foreseeable future: **reject** any prefixes you receive from your customers which contain a \$bignetwork ASN anywhere in the AS\_PATH.

route-map ebgp-customer-in deny 1
 match as-path 99

#### Approaches to prevent route leaks #1

- Networks should not announce received prefixes over peering to other peers
  - Fix: Tag routes with BGP communities on ingress, execute on egress (recent NANOG thread)
  - Note: Always set egress filters to REJECT prefixes without any/the proper communities (failsafe)

#### Approaches to prevent route leaks #2

- One must apply a "whitelist" of prefixes a customer may announce on every customer session
  - Fix: use bgpq3 or some other prefix filter generator

#### Con:

- Customer's AS-SET might contain the entire internet – thus when leaking a full table still allowing a lot to pass
  - https://github.com/job/irrtree
  - http://irrexplorer.nlnog.net/

#### Approaches to prevent route leaks #3

- Maximum prefix settings on peers + customers
  - Fix: if unsure: just do it
  - Note: automate the adjustment of max\_prefix settings for your peers! Only email your peer when absolutely unsure what to configure.
- Con: does not help against small/partial routeleaks

#### **Peer Lock**

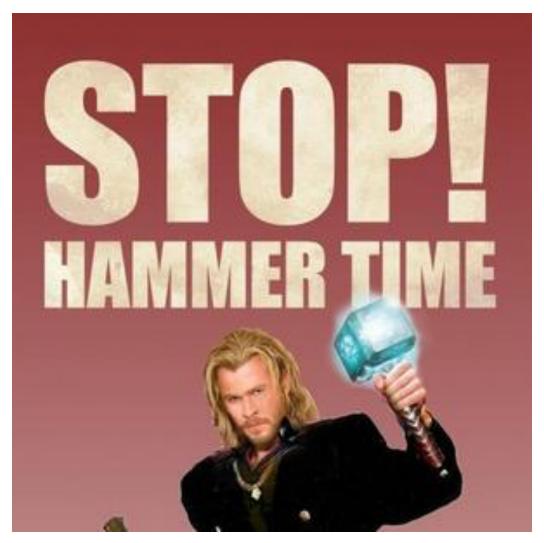

Job Snijders - Peerlocking - AfPIF 2016

# The Human Network: Peer locking in a nutshell

We know PCCW is not an upstream for AT&T, we know AT&T is not an upstream for PCCW, etc, etc etc.

How do we know this? We emailed them.

example:

AS\_PATH **2914\_3491\_7018** would be garbage!

#### Peerlock schematic goal

Given ASNs A, B, C, D, and E as our peers. Peer A subscribes to the peerlock idea (Protected ASN) and indicates that peer B is an "Allowed Upstream"

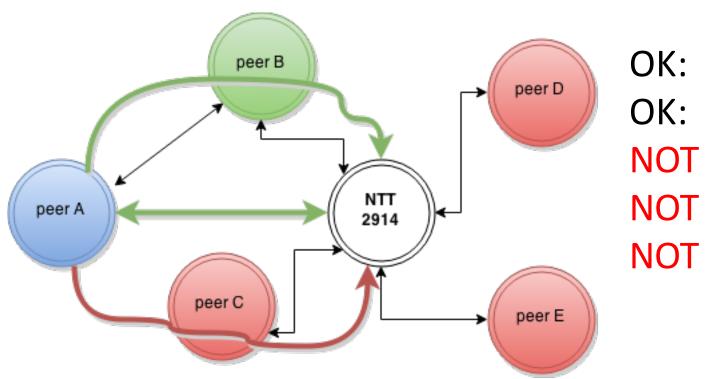

OK: ^A

OK: ^B\_A\_

NOT OK: ^C A

NOT OK: ^D\_A\_

NOT OK: ^E\_A\_

#### Example cases:

- Prevent \_7018\_ routes from being accepted anywhere except on direct 7018 peering
- Allow only AS 3356 as upstream for peer PCCW globally (we don't, but we could)

### Deploying & Managing Peerlock

- "peer lock" is applied on ALL eBGP sessions (both customer sessions and peering sessions)
- "peer lock" is entirely dynamic through NTT's network management web interface
- "peer lock" allows for advanced regional exceptions/rules
- IT IS RECOMMENDABLE THAT BOTH PARTIES CONSENT TO PEERLOCK

### UI/table Mockup Rules based approach

| Protected ASN | Allowed<br>Upstream | In What Region | Ignore<br>Constraints | Active |
|---------------|---------------------|----------------|-----------------------|--------|
| 3491          | None                | Everywhere     | False                 | True   |
| 7018          | None                | Everywhere     | True                  | True   |
| 65123         | 7018                | US             | False                 | True   |
| 420000000     | 3491                | Europe         | False                 | True   |
| 420000000     | 7018                | US             | False                 | True   |

#### Rule Constraints (unless overridden)

- Both the Protected ASN and Allowed Upstream MUST be directly connected with eBGP sessions to the AS2914 backbone.
- 2. Only ASNs that connect with AS2914 in multiple regions are eligible to be used as an Allowed Upstream.
- 3. The Allowed Upstream field can only be set to "None" in combination with in\_what\_region "Everywhere", if the Protected ASN connects with AS2914 in multiple regions.
- 4. An Allowed Upstream can only be specified for a region if the Allowed Upstream connects with AS2914 within that region.

# Open Source Proof of Concept configuration generator

To facilitate in calculating what the proper aspath-sets are – I've published some python code. This is a variant what we used to validate the production implementation.

https://github.com/job/peerlock

WARNING: code is of Hazy Engineering Quality WIN THE PRIZE: I've hidden one bug in the script

```
RP/0/RSP0/CPU0:r04.miamfl02.us.bb#show run as-path-set lock-AS7018-in
as-path-set lock-AS7018-in
  ios-regex '_174_',
  ios-regex '_701_',
  ios-regex '_1239_',
  ios-regex '_1299_',
  ios-regex '_2828_',
  ios-regex '_3257_',
  ios-regex '_3356_',
  ios-regex '_3491_'.
  ios-regex '_3549_',
  ios-regex '_6762_',
  ios-regex '_6830_',
  ios-regex '_6939_',
  ios-regex '_7922_',
  ios-regex '_8283_'
end-set
```

#### These are generated

- per peer
- per region

```
{master}
job@r27.tokyjp05.jp.bb-re0> show configuration policy-options as-path lock-AS3491-in
".* (174|701|1239|1299|2828|3257|3356|3549|6762|6830|6939|7018|7922|8283) .* ";

{master}
job@r27.tokyjp05.jp.bb-re0> []
```

#### Example workflow

- 1. Peering team engages with peer and seeks permission, proposes initial ruleset
- 2. Engineering evaluates if the initial proposed peer lock rules will **break the internet or not**
- 3. Deploy the ruleset in coordination with peer
- 4. Peers can contact your NOC for change requests, you commit to timely responses
- 5. Engineering approves/denies change requests to peer-lock rules

# Example Technical Documentation for our eBGP peers

- 1. Contains configuration examples
- 2. Terminology
- 3. Disclaimer
- 4. Default operating mode
- 5. How to request changes / Who to contact

http://instituut.net/~job/peerlock\_manual.pdf

#### Part 2

#### **Dropping Bogon ASNs**

#### **Motivation:**

- Occurrences of AS 23456 are misconfigurations or software bugs.
- Private/Reserved ASNs have no place in the global routing table

We should not reward misconfigurations by accepting these routes. The new paradigm: fail hard & fail fast.

NTT is not the only one: GTT, AT&T, KPN & DE-CIX have committed too for June/July 2016.

#### What Bogon ASNs to drop?

AS2914 will **NOT** accept route announcements from **ANY** eBGP neighbors which contain a "Bogon ASN" **anywhere** in the AS\_PATH or its aggregate at.

Bogon ASNs are defined as:

0 23456 64496 – 131071 4200000000 – 4294967295

Based on: RFC5398, RFC6996, RFC7300

This policy is effective starting July 2016.

http://www.us.ntt.net/support/policy/routing.cfm#bogon

Job Snijders - Peerlocking - AfPIF 2016

### Config examples

http://as2914.net/bogon\_asns/configuration\_examples.txt

Currently have configs for BIRD, IOS XR, JunOS, IOS (yuck)

```
policy-options {
    as-path-group bogon-asns {
        as-path begin ".* 0 .*";
        as-path as trans ".* 23456 .*";
        as-path reserved1 ".* [64496-131071] .*";
        as-path reserved2 ".* [420000000-4294967295] .*";
    policy-statement import from ebgp {
        term bogon-asns {
            from as-path-group bogon-asns;
            then reject;
        term ....
```

#### Part 3

### Putting it all together: **Ingress**

- 1. Dynamic maximum prefix settings
- 2. Reject Bogon prefixes (RFC1918, etc)
- 3. Reject Bogon ASNs (ASO / AS23456 etc)
- 4. Reject IXP prefixes (Some IXP subnets)
- 5. Reject leakage with the Peerlock filter
- 6. Match against IRR whitelist (only customers)
- 7. Mark as customer route (or as peer route)
- 8. Scrub internally significant BGP communities
- 9. Apply Features
  - (blackholing, traffic engineering, etc, only for customers)

### Putting it all together: egress

- 1. Reject Bogon prefixes
- 2. remove-private-AS
- Reject "bad" routes
- 4. Accept peer routes (on customer session)
- 5. Accept customer routes (on every session)
- 6. Do prepending (if requested & applicable)
- 7. Scrub internal communities
- 8. Set next-hop-self
- 9. Normalize Med

#### Questions, anytime, anywhere

job@ntt.net

Disclaimer: ISPs and their ASNs used in this talk are examples for discussion purpose only. NTT does not admit or deny any relationships with these entities.